#### Hľadanie komunít v sieťach II

#### Beáta Stehlíková

#### 2-EFM-155 Analýza sociálnych sietí

Fakulta matematiky, fyziky a informatiky, UK v Bratislave, 2020

### <span id="page-1-0"></span>[Hľadanie komunít v sieťach](#page-1-0)

#### Prístup I

 $\blacktriangleright$  Kliky  $\blacktriangleright$  Jadrá

Prístup II

- $\triangleright$  komunita bez presnej definície, približne: veľa hrán medzi sebou, málo s inými komunitami
- ▶ funkcie napríklad cluster walktrap, cluster leading eigenvector a pod.

Teraz

- $\triangleright$  vysvetlíme si, čo je *modularita* a ako súvisí s meraním kvality zhlukovania vrcholov do komunít
- **ukážeme si optimalizáciu modularity a pár ďalších algoritmov**
- ▶ zhrnieme si prácu s komunitami obrázky, výpočet modularity, možnosť voľby počtu komunít

## <span id="page-3-0"></span>[Modularita](#page-3-0)

#### Definícia

- ▶ Pracujeme s neorientovanými sieťami, ak sú vážené väčšia váha znamená silnejšiu väzbu medzi vrcholmi
- $\triangleright$  Odvodenie spravíme pre nevážené siete, ozn.  $A =$  matica susednosti,  $m =$  počet hrán
- $\blacktriangleright$  Inituitívne: modularita bude (počet hrán vrámci komunít) mínus (očakávaný počet hrán vrámci komunít) a budeme ju maximalizovať
- $\blacktriangleright$  Treba upresniť, čo znamená *očakávaný počet* (teda na základe akého modelu ide o očakávaný počet)
- $\triangleright$  Nech  $P_{ii}$  je pravd., že vznikne hrana medzi vrcholmi *i* a *j*
- $\blacktriangleright$  Definujme modularitu ako

$$
Q=\frac{1}{2m}\sum_{i,j}[A_{ij}-P_{ij}]\delta(g_i,g_j),
$$

kde g<sup>i</sup> je komunita, do ktorej patrí vrchol i a *δ*(x*,* y) je 1 pre x = y a inak 0. Optimálne zhlukovanie ju bude maximalizovať.

#### Model Erdősa a Rényiho

- $\triangleright$  Voľba tohto modelu by znamenala, že  $P_{ii} = p$  (konštanta).
- ▶ Lepšie: očakávaný počet hrán sa rovná pozorovanému počtu
- I Karate napr. inštruktor nemá vysoký stupeň "iba náhodou"

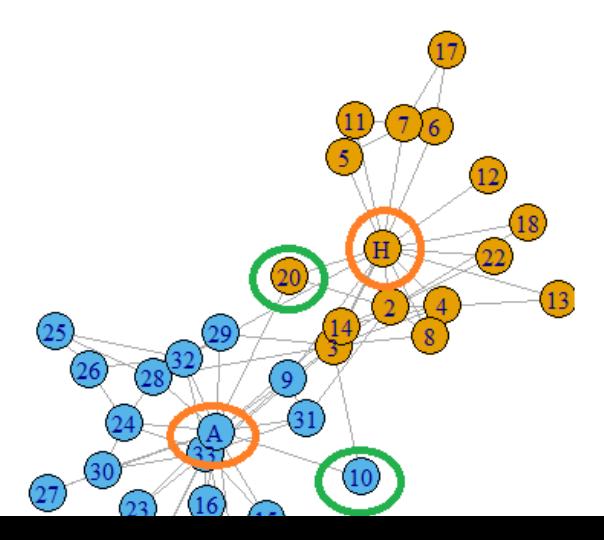

- $\triangleright$  Označme  $k_i = degree_i$  stupeň vrchola i
- ▶ Očakávaný stupeň každého vrchola sa bude rovnať pozorovanému stupňu:

$$
\sum_j P_{ij} = k_i,
$$

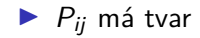

$$
P_{ij}=f\big(k_i\big)f\big(k_j\big)
$$

 $\blacktriangleright$  Dostaneme

$$
P_{ij}=\frac{k_ik_j}{2m}
$$

#### Výpočet v R-ku

 $\blacktriangleright$  Funkcia modularity

Dá sa použiť:

- $\triangleright$  pre výstup z algoritmov hľadania komunít
- $\triangleright$  pre náš vektor zo zaradením vrcholov (číslo komunity, kam patrí)

```
data(kite)
com <- cluster_walktrap(kite)
modularity(com)
```

```
com.vektor <- c(rep(1, 7), rep(2, 3))
modularity(kite, com.vektor)
```
Cvičenie: Zobrazte komunity pre com.vektor - nakreslite sieť a vrcholy odlíšte farebne podľa komunity. Je toto rozumné delenie vrcholov do komunít? Ako sa to prejaví na modularite?

Iný postup pre vlastné komunity - vytvoríme objekt typu communities (a pracujeme s ním ďalej ako s výstupom z napríklad cluster\_walktrap):

com2 <- **make\_clusters**(kite, membership = com.vektor) **class**(com2)

## [1] "communities"

Potom napr. plot(com2, kite)

#### Vyznačenie skupiny vrcholov v R-ku

Môže byť niekedy užitočné - nevyznačujeme priamo komunity, ale chceme zvýrazniť niektoré vrcholy

**plot**(kite, mark.groups = **list**(**V**(kite)[**c**("A", "C", "D", "F")], **V**(kite)[**c**("B", "D", "G", "E")]))

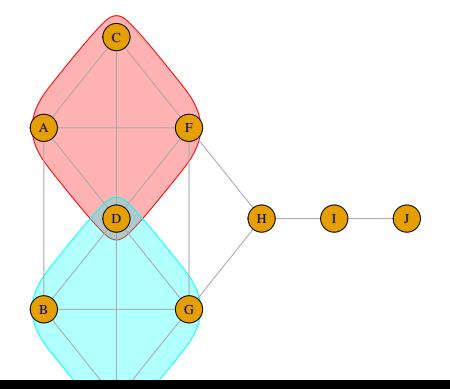

- ▶ Metóda cluster optimal priamo optimalizuje modularitu
- $\triangleright$  V rozumnom čase zbehne len pre menšie siete
- $\triangleright$  Prečo: rieši sa úloha celočíselného lineárneho programovania, počet premenných je rádu  $n^2$  (n je počet vrcholov siete), premenné sú  $X_{ii}$  vyjadrujúce, či sú vrcholy *i* a *j* v tom istom zhluku (hodnota 1) alebo nie (hodnota 0)

#### Optimalizácia modularity

#### Z pôvodného článku U. Brandes et al.: On Finding Graph Clusterings with Maximum Modularity:

The problem of maximizing modularity can be cast into a very simple and intuitive integer linear program (ILP). Given a graph  $G = (V, E)$  with  $n :=$ |V| nodes, we define  $n^2$  decision variables  $X_{uv} \in \{0,1\}$ , one for every pair of nodes  $u, v \in V$ . The key idea is that these variables can be interpreted as an equivalence relation (over  $V$ ) and thus form a clustering. In order to ensure consistency, we need the following constraints, which guarantee

reflexivity 
$$
\forall u: X_{uu} = 1
$$
,  
symmetry  $\forall u, v: X_{uv} = X_{vu}$ , and  
transitivity  $\forall u, v, w: \begin{cases} X_{uv} + X_{vw} - 2 \cdot X_{uw} \le 1\\ X_{uw} + X_{uv} - 2 \cdot X_{vw} \le 1\\ X_{vw} + X_{uw} - 2 \cdot X_{uv} \le 1 \end{cases}$ 

The objective function of modularity then becomes

$$
\frac{1}{2m} \sum_{(u,v)\in V^2} \left( E_{uv} - \frac{\deg(u)\deg(v)}{2m} \right) X_{uv} ,
$$
  
with  $E_{uv} = \begin{cases} 1, & \text{if } (u,v) \in E \\ 0, & \text{otherwise} \end{cases}.$ 

#### Optimalizácia modularity: príklad

```
library(igraphdata)
data(karate)
komunity <- cluster_optimal(karate)
plot(komunity, karate)
```
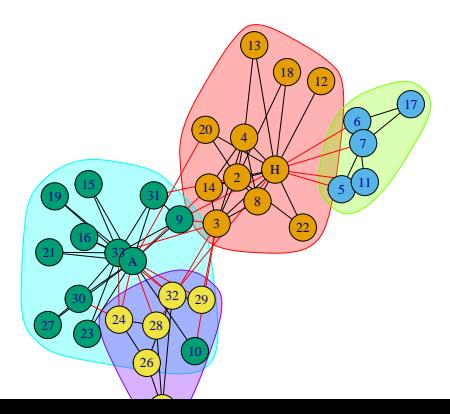

#### Motivácia pre tvorbu iných algoritmov

- $\triangleright$  Potrebujeme zhlukovanie aj pre väčšie (aj pre veľmi veľké) siete
- ▶ Optimalizácia modularity nemá vždy "ideálne" vlastnosti pozrime sa na príklady z citovaného článku:
	- $\triangleright$  Príklad 1: pridáme jeden vrchol a výrazne to zmení zhlukovanie (a navyše vrchol, ktorému sa nezmenia susedia, je po novom zaradený do iného zhluku)
	- **Príklad 2: neintuitívny výsledok**
	- **Príklad 3: Ak vytvoríme sieť z dvoch identických komponentov,** výsledné zhlukovanie nemusí zodpovedať zhlukovaniu každého z komponentov samostatne
- $\triangleright$  Môžeme chcieť zadať vlastný počet zhlukov (cluster\_optimal to neumožňuje)

Non-Locality. At a first view, modularity seems to be a local quality measure. Recalling Equation  $[1]$ , each cluster contributes separately. However, the example presented in Figures  $\boxed{1(a)}$  and  $\boxed{1(b)}$  exhibit a typical non-local behavior. In these figures, clusters are represented by colors. By adding an additional node connected to the leftmost node, the optimal clustering is altered completely. Accord-

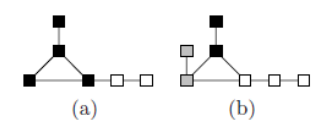

Fig. 1. Non-local behavior. Clusters are represented by colors.

ing to Lemma<sup>[2]</sup>the additional node has to be clustered together with the leftmost node. This leads to a shift of the leftmost white node from the white cluster to the black cluster, although locally its neighborhood structure has not changed.

#### Motivácia - príklad 2

Sensitivity to Satellites. A clique with leaves is a graph of  $2n$  nodes that consists of a clique  $K_n$  and n leaf nodes of degree one, such that each node of the clique is connected to exactly one leaf node. For a clique, the trivial clustering with  $k = 1$  has maximum modularity. For a clique with leaves, however, the optimal clustering changes to  $k = n$  clusters, in which each cluster consists of a connected pair of leaf and clique nodes.

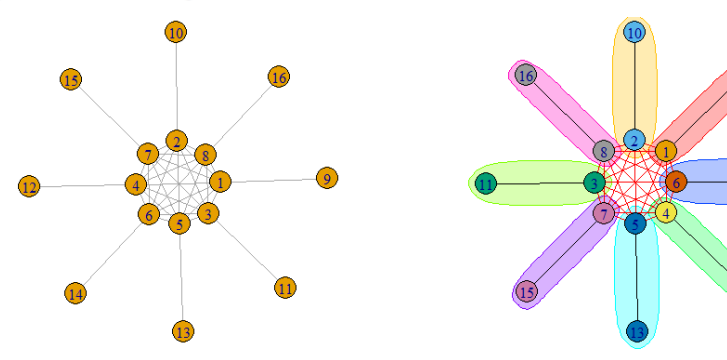

*Scaling Behavior.* Figures  $\overline{2(a)}$  and  $\overline{2(b)}$  display the scaling behavior of modularity. By simply doubling the graph presented in Figure  $\overline{2(a)}$ , the optimal clustering is altered completely. While in Figure  $\boxed{2(a)}$  we obtain three clusters each consisting of the minor  $K_2$ , the clustering with maximum modularity of the graph in Figure  $2(b)$  consists of two clusters, each being a graph equal to the one in Figure  $2(a)$ .

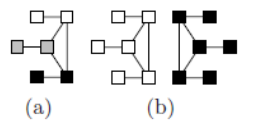

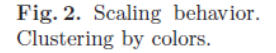

### <span id="page-17-0"></span>[Walktrap algoritmus](#page-17-0)

- $\blacktriangleright$  walk prechádzka, trap pasca
- ▶ pri náhodnej prechádzke po vrcholoch siete by sme mali zostať s veľkou pravdepodobnosť v tej istej komunite
- $\blacktriangleright$  v R-ku cluster\_walktrap

#### Walktrap - príklad

komunity <- **cluster\_walktrap**(karate) **plot**(komunity , karate)

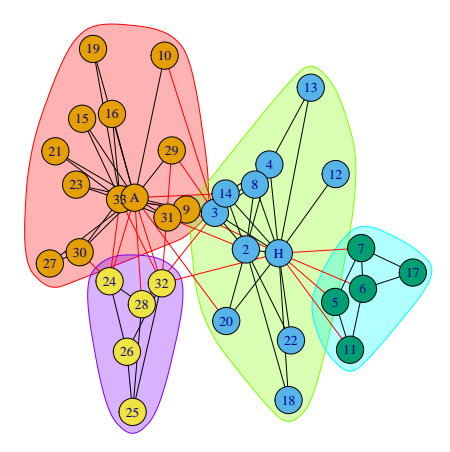

nase\_rozdelenie\_3 <- **cut\_at**(komunity, no = 3) *# chceme tri zhluky* nase rozdelenie 3

## [1] 2 2 2 2 3 3 3 2 1 1 3 2 2 2 1 1 3 2 1 2 1 2 1 1 1 1 1 1 1 1 1 1 1 1

Takže napríklad:

```
plot(karate,
     vertex.color = c("blue", "green")[nase_rozdelenie_3],
     vertex.shape = c("square", "circle")[V(karate)$
                                            Faction])
```
#### Walktrap - náš počet zhlukov

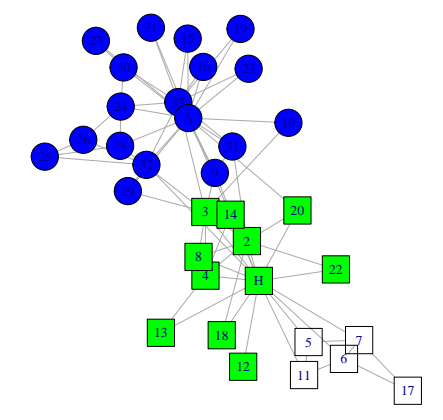

Porovnajme modularitu:

```
for (i in 2:6){
  nase_rozdelenie <- cut_at(komunity, i)
  print(modularity(karate, nase_rozdelenie))
}
```

```
## [1] 0.3714661
## [1] 0.3990796
## [1] 0.4111604
## [1] 0.398833
## [1] 0.3908613
```
### <span id="page-23-0"></span>[Label propagation algoritmus](#page-23-0)

- ▶ label nálepka, značka, propagation šírenie
- $\triangleright$  vrcholy dostanú značky a potom sa značky menia tak, aby mal vrchol takú značku ako väčšina jeho susedov
- ▶ v R-ku: cluster\_label\_prop

#### Label propagation - príklad

komunity <- **cluster\_label\_prop**(karate) **plot**(komunity , karate)

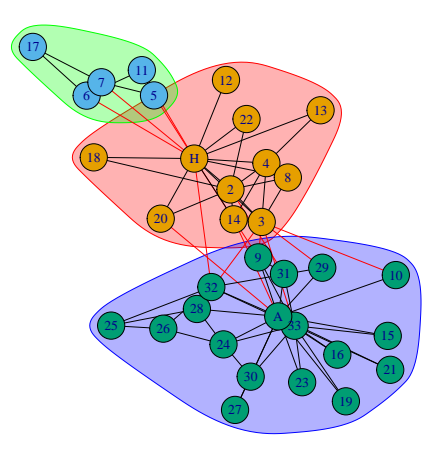

Počet zhlukov sa v tomto prípade nedá zadať:

```
> nase_rozdelenie_3 <- cut_at(komunity, no = 3)
Error in cut_at(komunity, no = 3):
 Not a hierarchical communitity structure
```
# <span id="page-27-0"></span>[Ďalšie algoritmy v R-ku](#page-27-0)

## Ďalšie algoritmy

 $\blacktriangleright$  Sú aj ďalšie algoritmy:

#### $>$  cluster $\_$

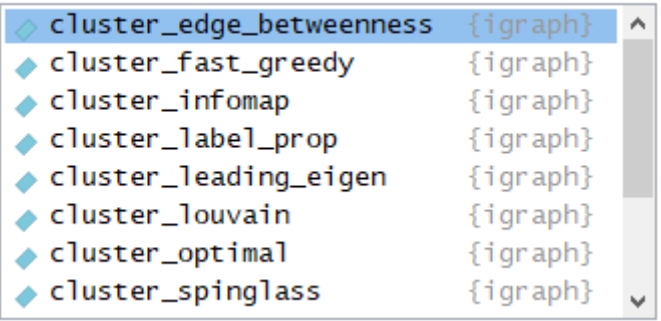

▶ Niektoré umožňujú vlastný počet zhlukov, niektoré nie

 $\triangleright$  V literatúre stále vznikajú nové algoritmy

### <span id="page-29-0"></span>[Námet na projekt: Zhlukovanie na základe](#page-29-0) [vlastného vektora](#page-29-0)

#### Algoritmus M. E. J. Newmana

M. E. J. Newman: Finding community structure in networks using the eigenvectors of matrices. Phys. Rev. E 74, 036104 (2006) <https://arxiv.org/abs/physics/0605087>

Podľa kapitoly 4.A vysvetlite:

- ▶ ako súvisia vlastné hodnoty a vektory (a akej matice) s modularitou
- ▶ ako z vlastného vektora (a akého) získať rozdelenie vrcholov do dvoch komunít

V R-ku

- ▶ funkcia cluster leading eigen pokračuje ďalších delením (neobmedzuje sa na dve komunity)
- $\triangleright$  naprogramujte delenie do dvoch komunit podľa algoritmu z článku
- $\triangleright$  spravte ilustračný príklad z nasledujúcich slajdov, potom zaujímavú aplikáciu, porovnanie s inými algoritmami a pod.

#### Príklad

Absolútna hodnota vlastného vektora hovorí o tom, "ako silno" patrí vrchol do svojej komunity.

```
set.seed(111)
g <- sample_pa(n=20, directed = FALSE, power=0.5)
g <- add_edges(g, c(1,5, 17,5, 6,4, 6,11,
                    6,8, 12,15, 9, 4))
lay <- layout.fruchterman.reingold(g)
plot(g, layout=lay, vertex.size=10)
```
- ▶ Rozdeľte vrcholy do dvoch komunít podľa vlastného vektora
- $\triangleright$  Vyznačte v grafe farebne komunity (farbou vrcholov alebo obrysmi pomocou mark.groups)
- ▶ Veľkosť vrcholov nech je úmerná absolútnej hodnote prvku vlastného vektora (teda veľké vrcholy budú "silne zviazané" so svojou komunitou)

### Príklad

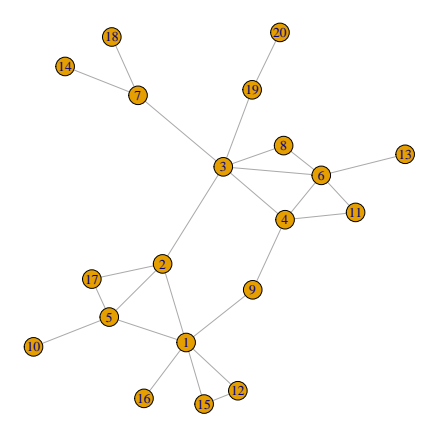